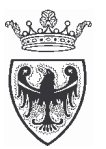

# PROVINCIA AUTONOMA DI TRENTO

Reg.delib.n. 3396

Prot. n. 15161/02-SU-cr

### **VERBALE DI DELIBERAZIONE DELLA GIUNTA PROVINCIALE**

#### $O G G E T T O:$

Art. 16 sexies L.P. 23/1992 e ss.mm. Sportello unico per le attività produttive. Approvazione schema di convenzione per lo svolgimento in forma coordinata delle attività preordinate alla realizzazione del progetto "SPO.T. - SPOrtello unico Trentino per le attività produttive" e approvazione schema di convenzione per il cofinanziamento del progetto SPO.T. approvato dal Dipartimento per l'Innovazione e le Tecnologie, nell'ambito dell'attuazione del Piano d'Azione di e-Government, ai sensi del DPCM 14 febbraio 2002.

Il giorno 30 Dicembre 2002 ad ore 09:15 nella sala delle Sedute in seguito a convocazione disposta con avviso agli assessori, si è riunita

#### **LA GIUNTA PROVINCIALE**

sotto la presidenza del

**PRESIDENTE** 

**LORENZO DELLAI** 

Presenti<sup>-</sup> ASSESSORE SOSTITUTO **ROBERTO PINTER ASSESSORI EFFETTIVI REMO ANDREOLLI MARCO BENEDETTI OLIVA BERASI SILVANO GRISENTI MAURO LEVEGHI MARIO MAGNANI CLAUDIO MOLINARI SERGIO MURARO DARIO PALLAORO** 

Assiste<sup>-</sup>

**IL DIRIGENTE** 

**MARCO MORESCHINI** 

Il Presidente, constatato il numero legale degli intervenuti, dichiara aperta la seduta

La semplificazione dei procedimenti amministrativi rappresenta un obiettivo primario e propedeutico per l'ammodernamento della pubblica amministrazione centrale e locale ed in quest'ottica tutte le pubbliche amministrazioni hanno un interesse diretto al raggiungimento di questo objettivo che deve essere perseguito quale interesse pubblico generale.

Attraverso una migliore articolazione delle procedure amministrative è possibile migliorare i tempi di risposta della pubblica amministrazione e, allo stesso tempo, aumentare il livello di efficienza dell'azione amministrativa.

Per lo sviluppo economico del territorio è necessario investire in quei settori dell'Amministrazione provinciale e locale che hanno il compito istituzionale di confrontarsi con i cittadini e con gli imprenditori.

L'art. 16 sexies della legge provinciale n. 23/1992, così come modificata dalla legge provinciale n. 1/2002 ha previsto per i Comuni con popolazione superiore ai 3.000 abitanti l'istituzione dello Sportello unico per le attività produttive, ai fini di semplificare il rilascio dei provvedimenti preordinati alla realizzazione, all'ampliamento, alla cessazione, alla riattivazione, alla localizzazione di impianti produttivi o di attività finalizzate alla produzione di beni e di servizi. inclusi il rilascio delle concessioni o di autorizzazioni urbanistiche previste dalla legislazione provinciale vigente in materia.

Il Consiglio dei Ministri in data 23 giugno 2000 ha approvato il Piano di azione di egovernment 2000/2002 e, sulla base del medesimo, la Giunta provinciale con deliberazione n. 601 del 16 marzo 2001 ha approvato il protocollo d'intesa per la predisposizione del Piano provinciale di e-government.

Con Decreto del Presidente del Consiglio dei Ministri del 14 febbraio 2002 sono state disciplinate le procedure e le modalità per l'utilizzo dei fondi assegnati al finanziamento del Piano di azione succitato.

Con deliberazione della Giunta provinciale n. 1038 del 17 maggio 2002 è stato deciso di:

- approvare il Piano provinciale di e-government del Trentino, finalizzato all'attivazione dei servizi innovativi ed integrati tra le pubbliche amministrazioni locali a favore delle imprese e del cittadino;
- autorizzare il Presidente, nei limiti dei progetti indicati di interesse per la Provincia, ad aderire ad aggregazioni sovraprovinciali per la partecipazione all'avviso di e-government nazionale, di cui al Decreto del Presidente del Consiglio dei Ministri del 14 febbraio 2002, che disciplina le procedure e le modalità per l'utilizzo dei fondi assegnati al finanziamento del Piano pluricitato;
- rinviare ad appositi provvedimenti l'assunzione degli impegni finanziari relativi ai progetti che sono indicati di interesse della Provincia Autonoma di Trento, in particolare per quanto riguarda la copertura della quota restante dell'eventuale cofinanziamento dei progetti selezionati ed ammessi al Piano nazionale di e-government;

Nella Gazzetta Ufficiale n. 78 del 3 aprile 2002 è stato pubblicato l'avviso di selezione di progetti proposti dalle regioni e dagli enti locali per l'attuazione del Piano di e-government approvato dal Dipartimento per l'Innovazione e le Tecnologie della Presidenza del Consiglio dei Ministri:

La Provincia Autonoma di Trento, i Comuni trentini con popolazione superiore ai 3.000 abitanti ed il Consorzio dei Comuni Trentini hanno partecipato all'avviso di gara con il progetto "SPOrtello unico Trentino per le attività produttive – SPO.T"; il centro di coordinamento dell'intero Progetto, al fine di offrire uno stabile e riconosciuto interlocutore agli enti locali, viene posto in capo alla Provincia Autonoma a mezzo del Servizio Autonomie Locali e del Servizio Organizzazione ed Informatica.

Il Dipartimento per l'Innovazione e le Tecnologie con nota prot. n. DIT/CD/2751 del 15 novembre 2002, trasmessa alla Provincia Autonoma di Trento quale ente coordinatore del Progetto, ha comunicato che:

con Decreto del Ministro per l'Innovazione e le Tecnologie di data 14 novembre 2002 il

Progetto SPO.T. è stato ammesso a cofinanziamento per un importo pari ad Euro 360.000, 00;

- il Centro Tecnico, in base a disposizioni del Ministro per l'Innovazione e le Tecnologie svolge  $\overline{a}$ le funzioni relative all'attuazione del "Piano d'azione di e-government" e provvederà, di conseguenza, agli adempimenti concernenti la sottoscrizione della convenzione, l'erogazione dei finanziamenti ed il controllo dello stato di avanzamento del progetto;
- entro 60 giorni dalla data della succitata nota è necessario presentare al Centro Tecnico la documentazione attestante l'avvenuta formalizzazione dell'aggregazione delle Amministrazioni partecipanti;
- entro 120 giorni è necessario, inoltre, sottoscrivere la predetta convenzione con il Centro Tecnico, mediante la quale saranno disciplinati i rapporti intercorrenti fra la Provincia Autonoma di Trento, quale coordinatore e affidatario del Progetto e il Centro Tecnico stesso in ordine al cofinanziamento in questione.

Si rende ora necessario, come previsto dall'avviso di selezione e dal Progetto presentato, ai fini dell'erogazione del finanziamento, addivenire:

- all'approvazione dello schema della convenzione per lo svolgimento in forma coordinata delle attività preordinate alla realizzazione del Progetto "SPO.T. – SPOrtello unico Trentino per le attività produttive", per la formalizzazione dell'aggregazione tra le Amministrazioni partecipanti allo Sportello Unico ossia i 25 Comuni con popolazione superiore ai 3.000 abitanti, la Provincia Autonoma di Trento ed il Consorzio dei Comuni Trentini, parte integrante e sostanziale del presente provvedimento (allegato n. 1);
- all'approvazione dello schema della convenzione per il cofinanziamento del Progetto  $\overline{\phantom{a}}$ denominato "SPO.T. - SPOrtello unico Trentino per le attività produttive", Progetto approvato dal Dipartimento per l'Innovazione e le Tecnologie nell'ambito dell'attuazione del Piano d'azione di e-government ai sensi del DPCM 14 febbraio 2002, fra la Provincia Autonoma di Trento ed il Centro Tecnico, parte integrante e sostanziale del presente provvedimento (allegato  $n \ 2$ ).

Si prende atto, inoltre che il Progetto "SPO.T. – SPOrtello unico Trentino per le attività produttive" è parte integrante ed essenziale di entrambe le convenzioni sopra descritte;

Il costo complessivo del Progetto è pari ad Euro 1.078.375,00 ed è finanziato in parte dal Ministero per l'Innovazione e le Tecnologie per l'importo di Euro 360.000,00, per la restante quota dalla Provincia Autonoma di Trento attraverso le risorse già impegnate con i seguenti provvedimenti:

- propria deliberazione n. 2781 dell'8 novembre 2002 per l'importo di Euro 70.000,00= sul  $\mathbb{L}^2$ capitolo 12342 del bilancio provinciale 2002 e per l'importo di Euro 29.000,00= sul capitolo 12342 del bilancio provinciale 2003;
- propria deliberazione n. 2800 del 15 novembre 2002 per l'importo di Euro 56.000,00= sul capitolo 12342 del bilancio provinciale 2002;
- determinazione del Dirigente del Servizio Organizzazione ed Informatica n. 94 del 10 dicembre 2002 per l'importo di Euro 499.200,00 = sul capitolo 12635-002 del bilancio provinciale 2002;
- determinazione del Dirigente del Servizio Autonomie Locali n. 443 del 17 dicembre 2002 per l'importo di Euro  $100.000.00 =$ sul capitolo  $12635-002$  del bilancio provinciale  $2002$ .

Ciò premesso, si propone di approvare gli schemi delle convenzioni in argomento, allegati n. 1 e n. 2, parti integranti e sostanziali del presente provvedimento, e di autorizzare:

- il Presidente della Provincia alla sottoscrizione della convenzione per lo svolgimento in forma coordinata delle attività preordinate alla realizzazione del Progetto "SPO.T. – SPOrtello unico Trentino per le attività produttive";
- il Dirigente del Servizio Autonomie Locali alla sottoscrizione della convenzione per il cofinanziamento del Progetto "SPO.T. - SPOrtello unico Trentino per le attività produttive" approvato dal Dipartimento per l'Innovazione e le Tecnologie nell'ambito dell'attuazione del Piano di Azione di e-government, ai sensi del DPCM 14 febbraio 2002.

Tutto ciò premesso,

## LA GIUNTA PROVINCIALE

- udita la relazione:
- visto la L.P. n. 23/1992 così come modificata dalla L.P. n. 1/2002, in particolare l'art. 16sexies:
- vista la propria deliberazione n. 550 del 22 marzo 2002 di approvazione del terzo aggiornamento del "Piano pluriennale degli investimenti 2000-2003 per lo sviluppo del  $S.I.E.P.$ ":
- vista la propria deliberazione n. 1038 del 17 maggio 2002 di approvazione del Piano provinciale di e-government e di adozione di alcune linee guida;
- vista la nota prot. n. DIT/CD/2751 del 15 novembre 2002 del Dipartimento per l'Innovazione e le Tecnologie;
- visti gli ulteriori atti citati in premessa;
- all'unanimità dei voti espressi nelle forme di legge  $\sim$

### **DELIBERA**

- 1) di approvare, per i motivi espressi in premessa, lo schema di convenzione tra la Provincia Autonoma di Trento, il Consorzio dei Comuni Trentini ed i Comuni trentini con popolazione superiore ai 3.000 abitanti ossia i Comuni di Ala, Arco, Avio, Baselga di Pinè, Borgo Valsugana, Brentonico, Cavalese, Civezzano, Cles, Dro, Folgaria, Lavis, Levico Terme, Mezzocorona, Mezzolombardo, Mori, Pergine Valsugana, Pinzolo, Predazzo, Riva del Garda, Rovereto, Storo, Tione di Trento, Trento, Villalagarina avente ad oggetto lo svolgimento in forma coordinata delle attività preordinate alla realizzazione del progetto "SPO.T. – SPOrtello unico Trentino per le attività produttive", che forma parte integrante e sostanziale della presente deliberazione (allegato n. 1);
- 2) di incaricare il Presidente della Provincia alla sottoscrizione della convenzione di cui al punto  $1$ :
- 3) di approvare, per i motivi espressi in premessa, lo schema di convenzione tra la Provincia Autonoma di Trento (quale coordinatrice dell'aggregazione di amministrazioni) ed il Centro Tecnico per la Rete Unitaria della Pubblica Amministrazione avente ad oggetto il cofinanziamento del Progetto "SPO.T. – SPOrtello unico Trentino per le attività produttive", approvato dal Dipartimento per l'Innovazione e le Tecnologie nell'ambito dell'attuazione del Piano d'Azione di e-government, ai sensi del DPCM 14 febbraio 2002, che forma parte integrante e sostanziale della presente deliberazione (allegato n. 2);
- di incaricare il Dirigente del Servizio Autonomie Locali alla sottoscrizione della convenzione  $4)$ di cui al punto  $3$ ;
- di stabilire che il progetto "SPO.T. SPOrtello unico Trentino per le attività produttive" è  $5)$ parte integrante e sostanziale di entrambe le convenzioni sopra citate;
- 6) di fare fronte alla spesa derivante dal presente provvedimento nel seguente modo:
	- per l'importo di Euro 70.000,00= sul capitolo 12342 del bilancio provinciale 2002 e per l'importo di Euro 29.000,00= sul corrispondente al capitolo del bilancio 2003 con le risorse già impegnate con propria deliberazione n. 2781 dell'8 novembre 2002;
	- per l'importo di Euro 56.000,00= sul capitolo 12342 del bilancio provinciale 2002 con le risorse già impegnate con propria deliberazione n. 2800 del 15 novembre 2002:
	- per l'importo di Euro 499.200,00= sul capitolo 12635-002 del bilancio provinciale 2002 con le risorse già impegnate con determinazione del Dirigente del Servizio Organizzazione ed Informatica n. 94 del 10 dicembre 2002;
	- per l'importo di Euro 100.000,00= sul capitolo 12635-002 del bilancio provinciale 2002 con le risorse già impegnate con determinazione del Dirigente del Servizio Autonomie Locali n. 443 del 17 dicembre 2002.

**NDC**